# **Use team name syntax when setting up a competition**

When setting up a competition, you have the option of defining a default naming convention for teams in the **Advanced** section under the **(2) Entry** tab.

A default naming convention is defined by specifying a format using one or more substitution patterns.

Simply click on a substitution pattern from the list of all available patterns to have the pattern automatically inserted into the 'Team name format' text field, or copy-and-paste or manually type a pattern into the 'Team name format' text field.

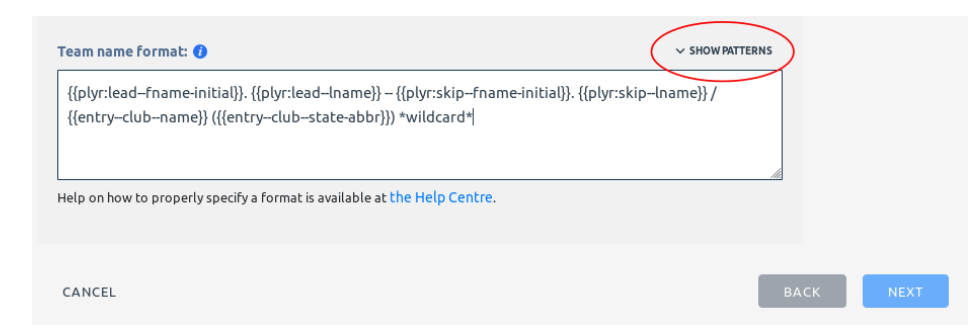

You can view the list of all available substitution patterns by clicking on 'Show Patterns'.

# **What are substitution patterns?**

Substitution patterns, as the name suggests, are patterns that are substituted for "real" values by the application when an entry is submitted.

For example, the substitution pattern  $\{pc--1name\}$  ("primary contact last name") will be replaced by the value "Smith" for an entry whose primary contact is named "Rita Smith".

# **Patterns with placeholders**

A substitution pattern may contain a placeholder  $(\langle \cdot \rangle)$ . You must replace a placeholder with some meaningful value for the substitution pattern to work correctly. A pattern's description will contain instructions on how to correctly replace a placeholder.

For example, the substitution pattern  $\{p1yr: \leq 2\}$  -frame  $\}$  ("player first name") expects a player's number or a player's position in place of its placeholder. Therefore, the pattern {{plyr:3--fname}} will be replaced by the value "Gerard" for an entry whose third player is named "Gerard Jones". Similarly, the pattern {{plyr:skip--fname}} will be replaced by the value "Jane" for an entry whose skip is named "Jane Doe".

### **Combining patterns**

Substitution patterns can be combined, and also mixed with static text, to create meaningful team names. For example, the format:

```
{{plyr:lead--fname-initial}}. {{plyr:lead--lname}} / {{entry--club--name}} 
({{entry--club--state-abbr}}) *wildcard*
```
...combines four substitution patterns interspersed with static text to generate team names like:

J. Kerr / Manangatang BC (VIC) \*wildcard\*

### **Fallback replacement**

If the application is unable to successfully substitute a pattern with a "real" value, it will use the fallback value  $\#$  to perform the substitution. This will typically occur when a pattern requires a value from an entry that the entry is unable to provide. For example, using the pattern {{plyr:lead--fname}} on an entry that doesn't identify its lead; or {{plyr:5--fname}} on an entry that has less than five players.